# DIM-X1A0(-P/P2)(JP)

#### **IP MINIATURE CAMERA**

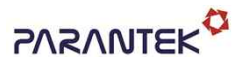

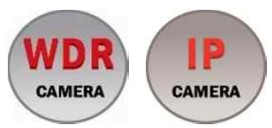

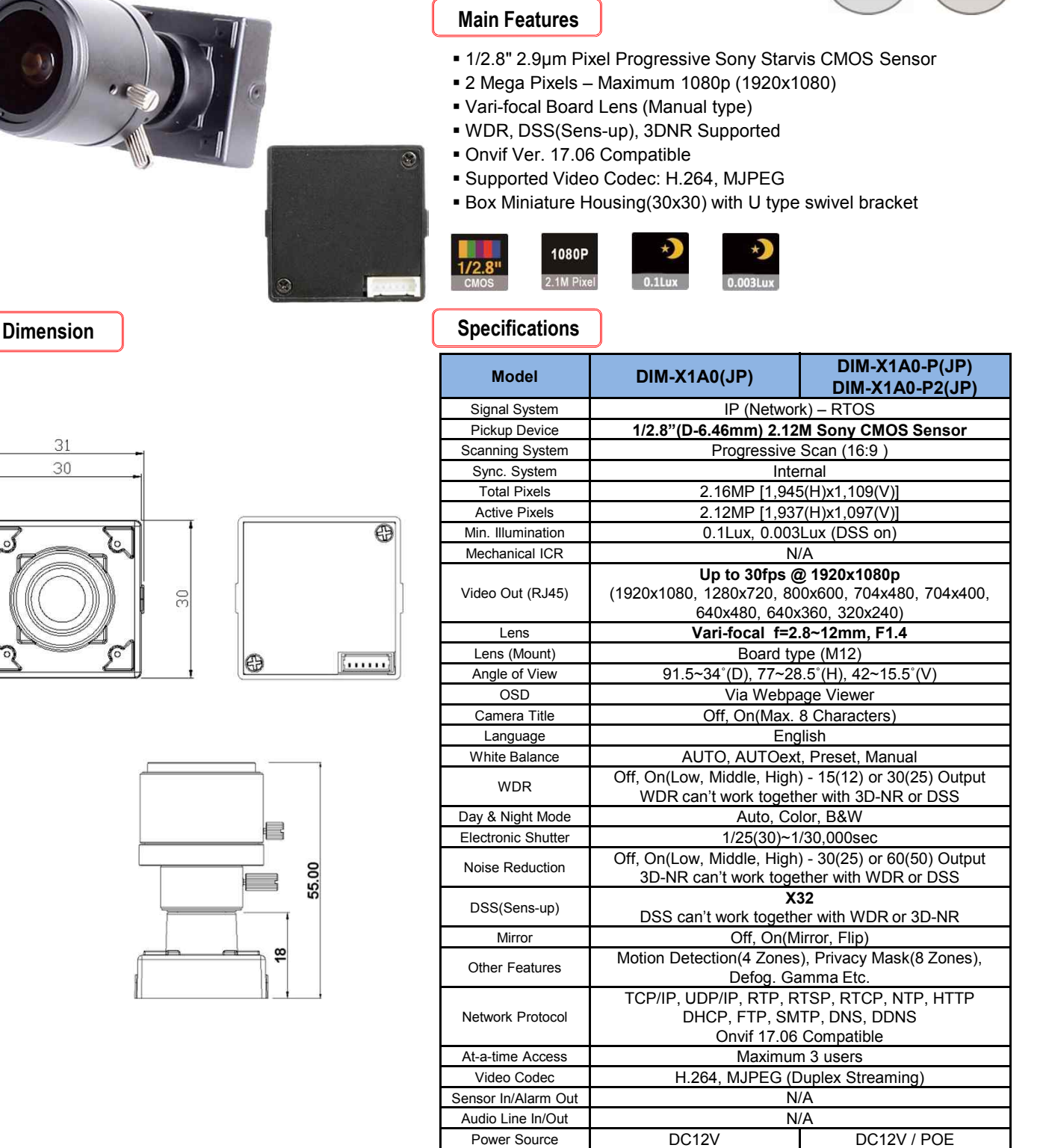

Power Consumption Less than 1.7 Watts (140mA) Operating Temp. -10℃ ∼55℃ (Humidity :0%RH ~ 90%RH) Size (mm) 30(W) x 30(D) (without Bracket)

Weight 130 g (Giftbox Packing) 140 g (Giftbox Packing)

 $\mathcal{B}'$ 30

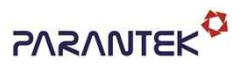

## DIM-X1A0(-P/P2)(JP)

#### **IP MINIATURE CAMERA**

#### • **IP camera connection**

Connect LAN cable to RJ45 jack of camera

Connect the other end LAN cable to RJ45 jack of router or hub

If you are not using POE switcher to provide the power to the IP camera, connect regulated a DC12V power adaptor to the IP camera.

Wait for about 30 seconds until the camera initialization is completed

Factory Default IP address is **192.168.1.30**

Factory Default ID & Password are **admin / admin.**

#### • **Using IP Search**

You can simply change the IP address by using 'IP Search' provided.

Run IP Search as administrator. Click "START" button when the IP camera is connected to your PC or network, all IP address will appear.

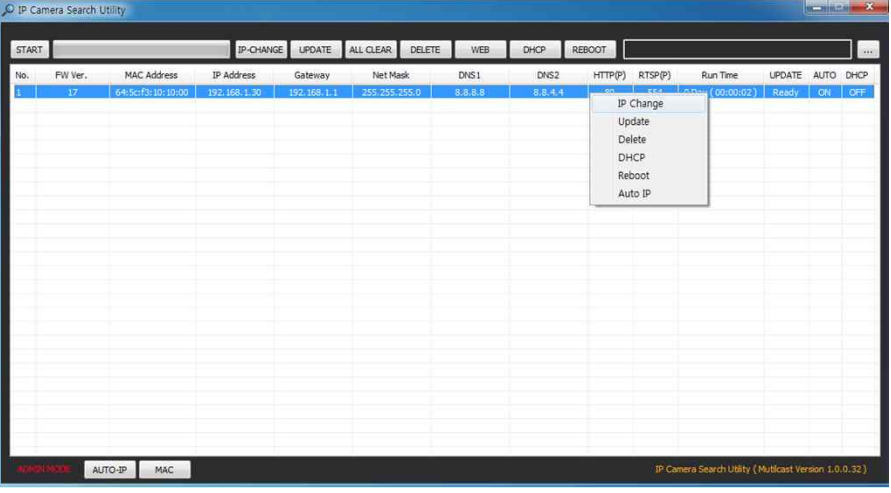

Choose & change the IP address of camera you want to change and click "IP change"

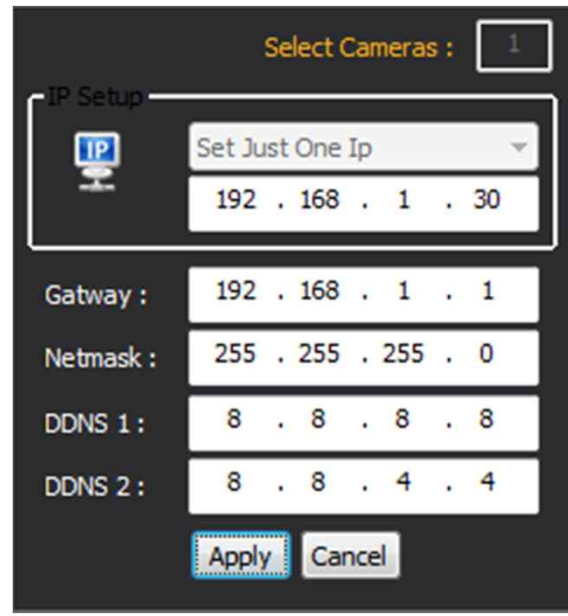

After click the "IP Change" button left window will be appeared. Once you click "Apply" button, the camera will reboot for 10second.

After reboot the camera, the changed IP address will be applied and appeared.

#### • **Checking Video by Web Viewer**

Run web browser and Input the IP address which taken from IP Search.

#### • **Supported O/S & Web Browser**

- 
- O/S : Windows7, 8, 10, MAC Browser : Internet Explorer 11 or higher, Chrome , Firefox, Safari, Opera

# Camera Mounting Instruction

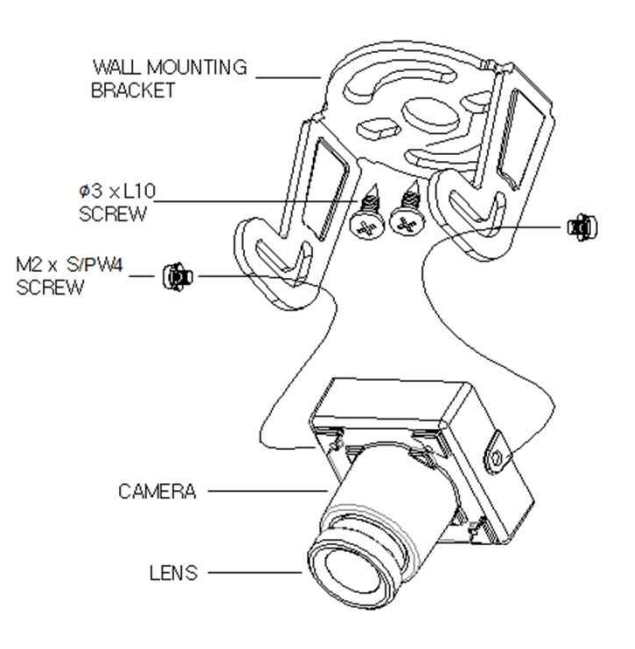

- There are three(3) of each Ø3xL10 screw and M2xS/PW4 screw together with a swivel bracket in the accessory package.
- Please use two(2) of the screws as shown left. We are providing one of each extra screw in the package.
	- If you do not use M2xS/PW4 screws provided, it can **damage** the camera board inside housing. Such the damage will be your responsibility.

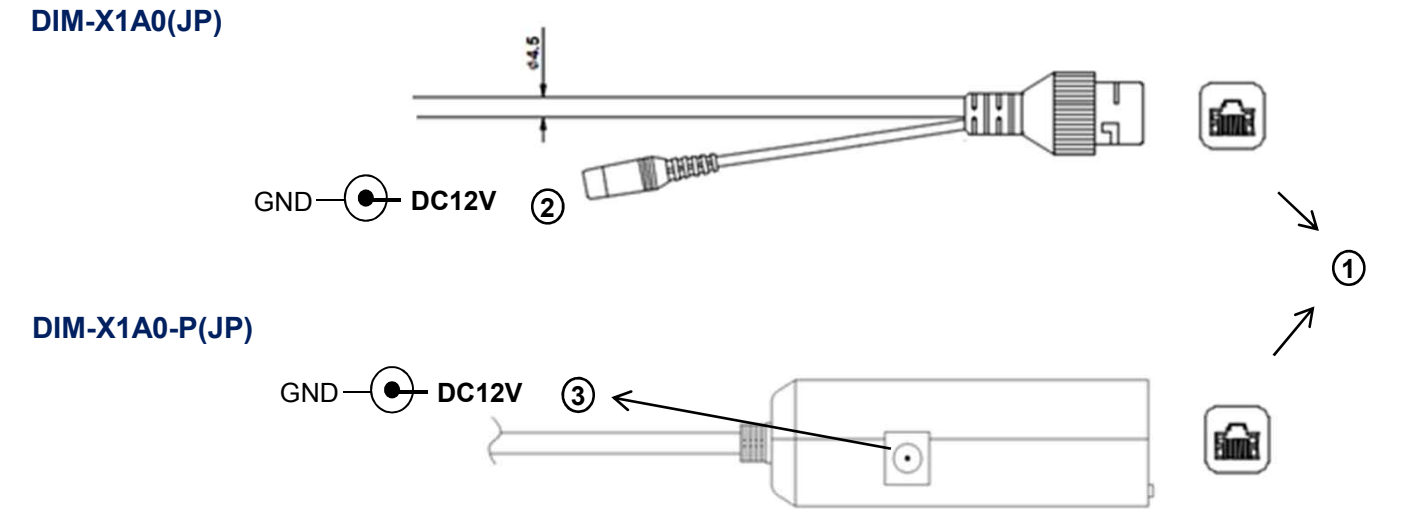

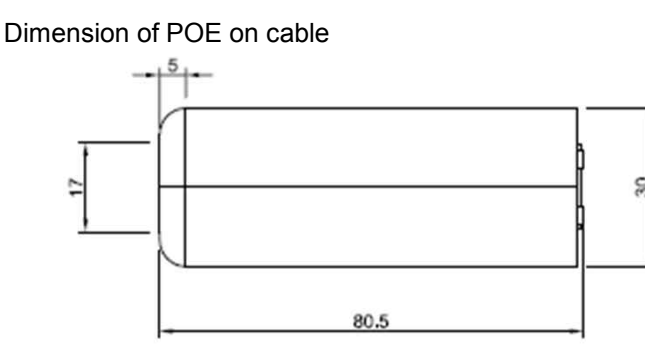

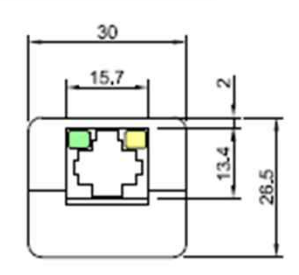

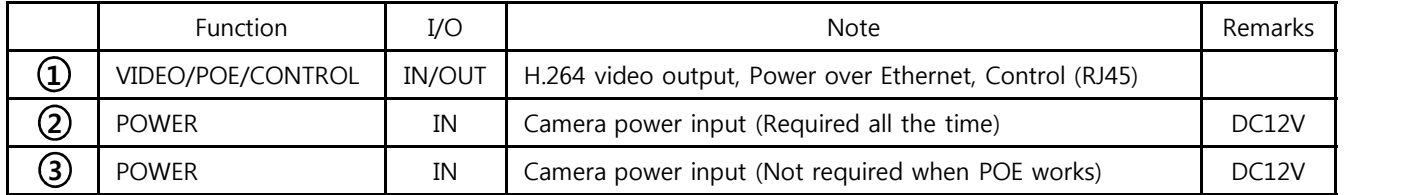

# Cable Connection Interface

# **1** VIDEO/POE/CONTROL IN/OUT H.264 video output, Power over Ethernet, Control (RJ45) **Water-proof RJ45 Connector/Cable Connection** 计样 RJ45 Water-proof Cap **Part No. 4000067** IN OF ROLL ON 平平  $020$

**90mm**

### **DIM-X1A0-P2(JP)**

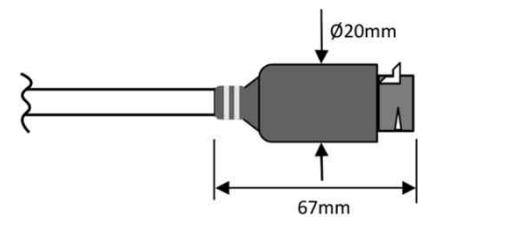

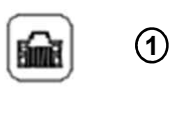

Function I/O Note Remarks